# Referencia Java

## *Variables*

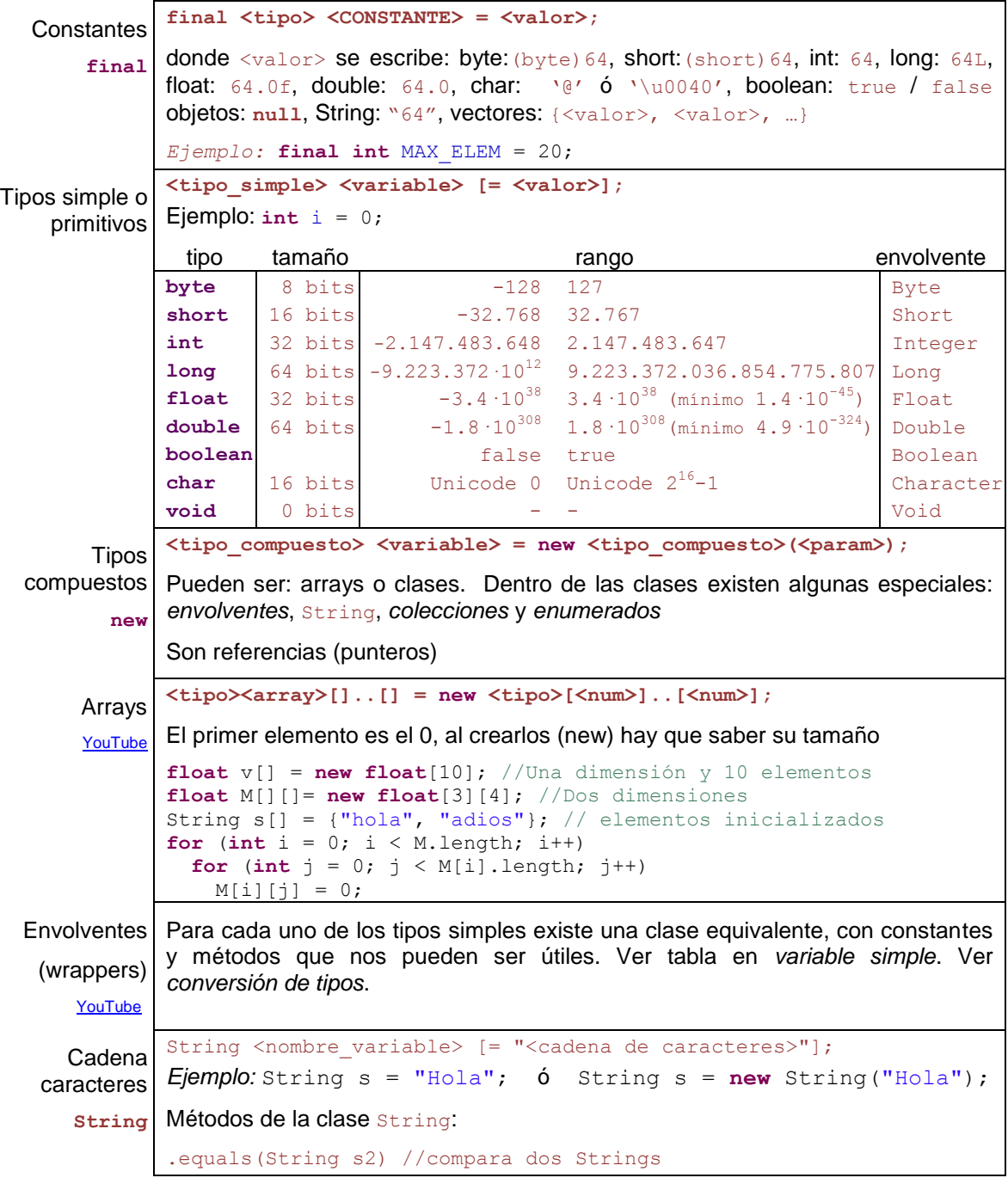

```
.clone() //crea una copia de un String
             .charAt(int pos) //retorna el carácter en una posición
             .concat(String s2) //concatena con otro Strings
             .indexOf(char c, int pos) //devuelve posición de un carácter
             .length() //devuelve la longitud del String
             .replace(char c1, char c2) // reemplaza un carácter por otro
             .substring(int pos1, int pos2) // extrae una porción del string
             .toLowerCase() // convierte el String a minúsculas
             .toUpperCase() // convierte el String a mayúsculas
             .valueOf(int/float/… numero) // convierte un número a String
Colecciones
     YouTube
            El API de Java nos proporciona colecciones donde guardar series de datos de 
             cualquier tipo. Dichas colecciones no forman parte del lenguaje, sino que son 
             clases definidas en el paquete java.util. 
             <tipo_colecc><<tipo>> <colección> = new <tipo_colecc><<tipo>>();
             Hay tres tipos, cada uno con un interfaz común y diferentes implementaciones:
             Listas – estructura secuencial, donde cada elemento tiene un índice o posición:
             interfaz: List<E> implement.: ArrayList<E> (acceso rápido), LinkedList<E>
             (inserciones/borrado rápidas) , Stack<E> (pila) , Vector<E> (obsoleto)
             Conjunto – los elementos no tienen un orden y no se permiten duplicados:
             interfaz: Set<E> implement.: HashSet<E> (implementación usa tabla hash), 
             LinkedHashSet<E>(+doble lista enlazada), TreeSet<E> (implem. usa árbol)
             Diccionario o Matriz asociativa – cada elemento tiene asociado una clave que 
             usaremos para recuperarlo (en lugar del índice de un vector): interfaz: Map<K, V>
             implement.: HashMap<K,V>, TreeMap<K,V>, LinkedHashMap<K,V>
             Los interfaces Iterator y ListIterator facilitan recorres colecciones.
             La clase estática Collections nos ofrece herramientas para ordenar y buscar 
             en colecciones.
             ArrayList<Complejo> lista = new ArrayList<Complejo>();
             lista.add( new Complejo(1.0, 5.0) );
             lista.add( new Complejo(2.0, 4.2) );
             lista.add( new Complejo(3.0, 0.0) );
             for (Complejo c: lista) {
               System.out.println( c.getNombre() );
             }
Enumerados
       enum
    (Java 5)
             enum <nombre_enumeracion> { <CONSTANTE>, ..., < CONSTANTE> }
             Ejemplo: enum estacion { PRIMAVERA, VERANO, OTOÑO, INVIERNO };
                      estacion a = estacion.VERANO;
     Ámbito | Indica la vida de una variable, se determina por la ubicación de llaves \{ \} donde
             se ha definido.
             { 
                int a = 10; // sólo a disponible 
             \left\{\begin{array}{c}1\end{array}\right\}int b = 20; // a y b disponibles
              }
                // sólo a disponible 
             }
```
## *Expresiones y sentencias*

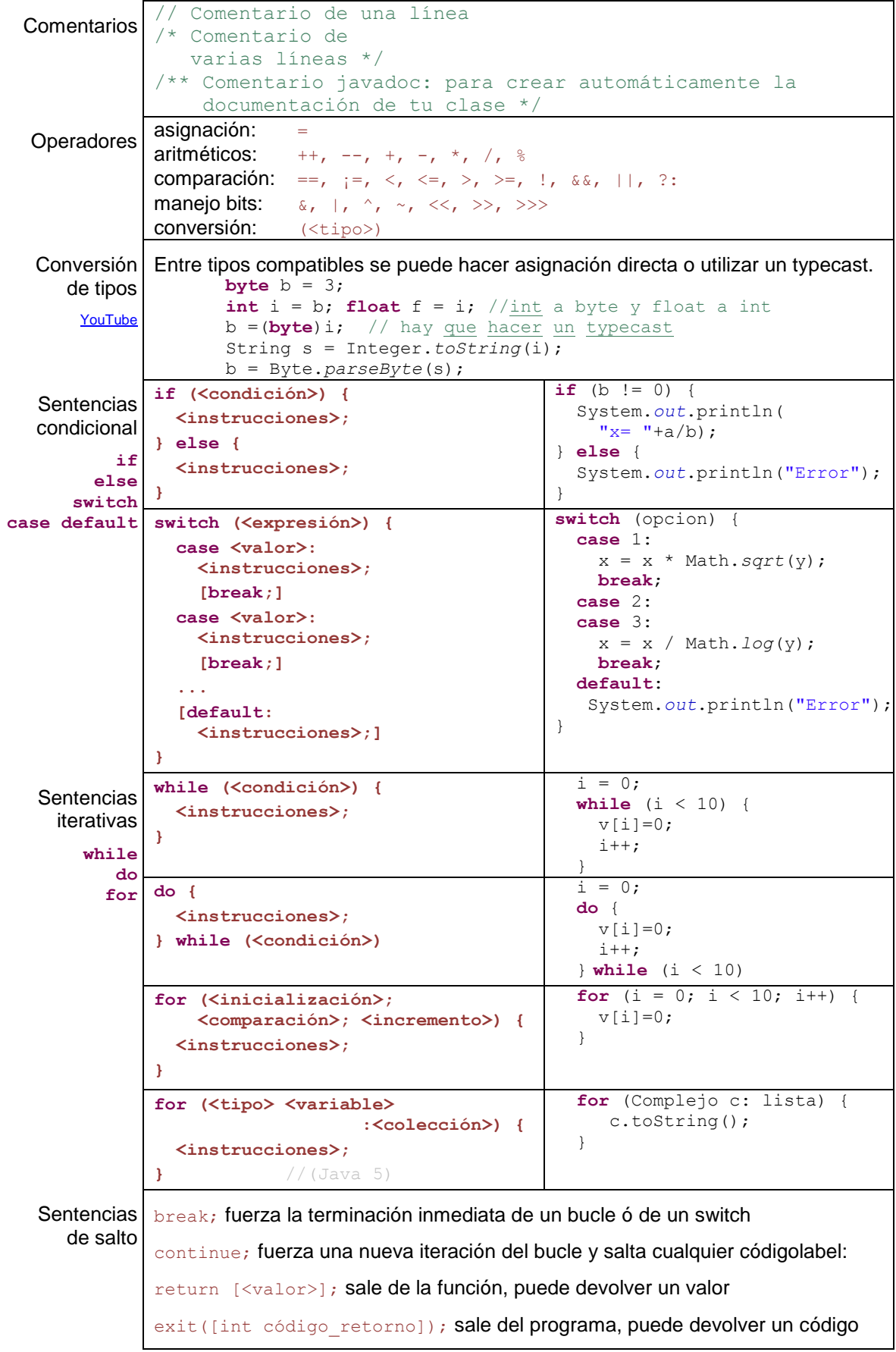

#### *Clases y objetos*

```
Clases
     class
   poli[Media]
            Cada clase ha de estar en un fichero separado con el mismo nombre de la clase 
            y con extensión .class. Por convenio los identificadores de clase se escriben en 
            mayúscula. 
            class <Clase> [extends <Clase_padre>][implement <interfaces>] {
               //declaración de atributos
               [visibilidad] [modificadores] <tipo> <atributo> [= valor];
               ...
               //declaración de constructor
               public <Clasee>(<argumentos>) {
                 <instrucciones>;
            \qquad \qquad //declaración de métodos
               [visibilidad] [modificadores] <tipo> <método>(<argumentos>) {
                 <instrucciones>;
               }
               ...
            }
            donde: [visibilidad] = public, protected o private
                          [modificadores] = final, static y abstract
            class Complejo {
               private double re, im;
               public Complejo(double re, double im) {
                this.re = re; this.im = im;
            \qquad \qquad public String toString() {
               return(new String(re + "+" + im + "i");
            \qquad \qquad public void suma(Complejo v) {
              re = re + v.re;im = im + v . im; }
            }
            Uso de objetos:
                Complejo z, w;
               z = new Complejo(-1.5, 3.0);
               w = new Complejo(-1.2, 2.4);
               z.suma(w);
                System.out.println("Complejo: " + z.toString());
Sobrecarga
    YouTube
           podemos escribir dos métodos con el mismo nombre si cambian sus parámetros.
              public <tipo> <método>(<parámetros>) {
                    <instrucciones>;
               }
               public <tipo> <método>(<otros parámetros>) {
                    <otras instrucciones>;
               }
            ejemplo:
               public Complejo sumar(Complejo c) {
                 return new Complejo(re + c.re, im + c.im);
            \qquad \qquad public Complejo sumar(double r, double i) {
```
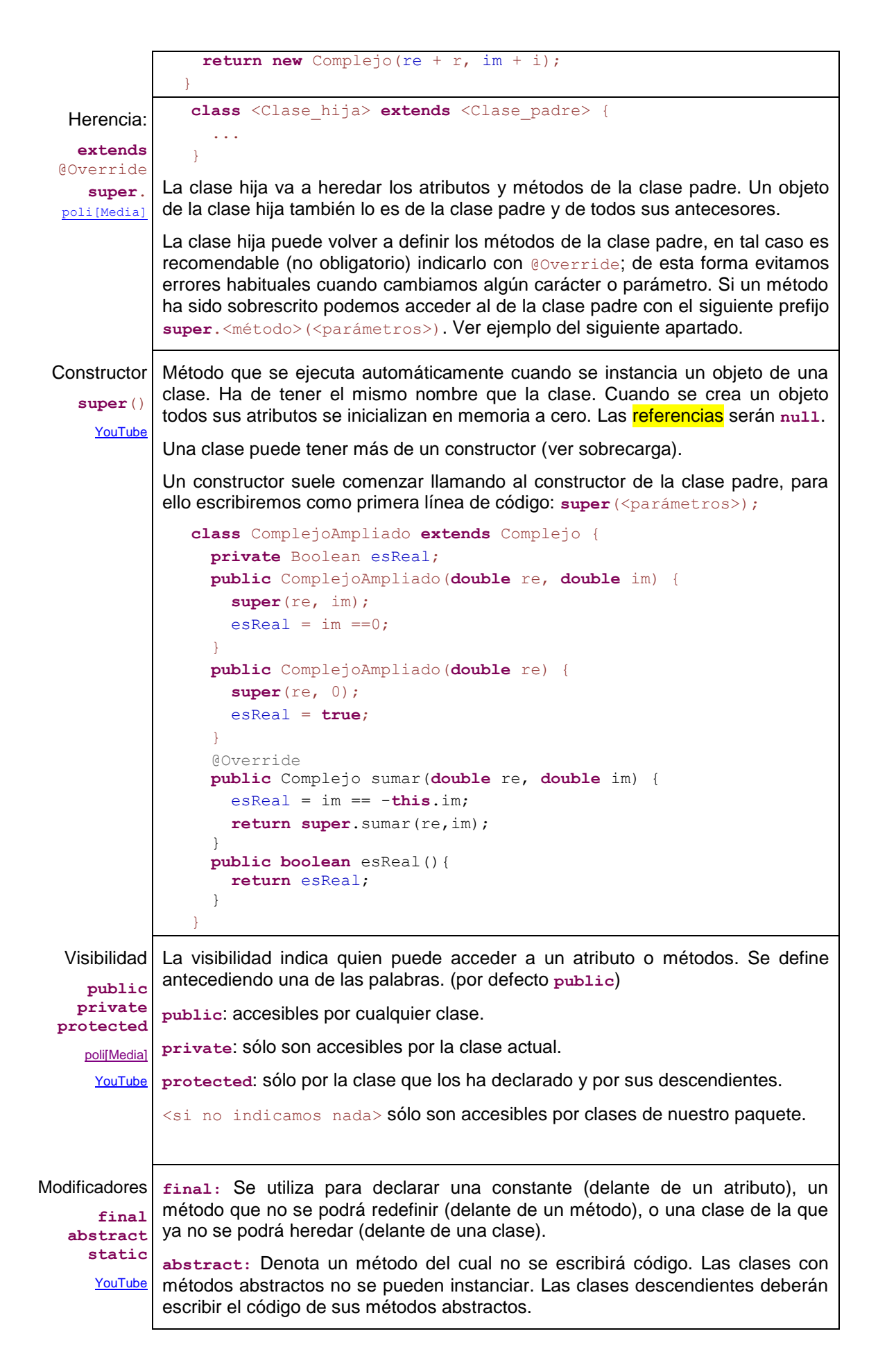

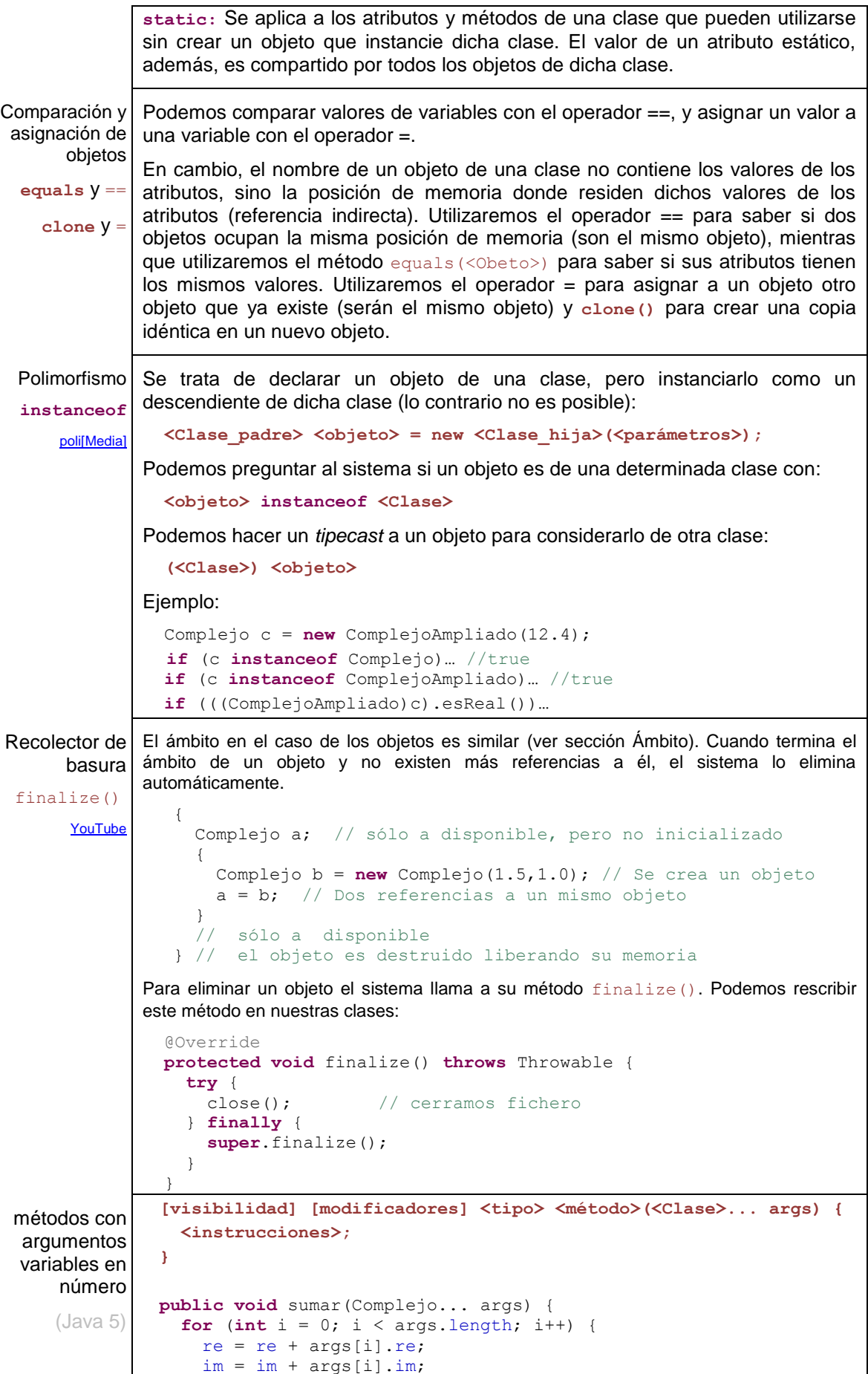

Interfaces

 } }

interface Clase completamente abstracta. No tiene atributos y ninguno de sus métodos tiene código. (En Java no existe la herencia múltiple, pero una clase puede implementar una o más interfaces, adquiriendo sus tipos).

```
interface <interface> [extends <interface_padre>] {
   [visibilidad] [modificadores] <tipo> <metodo1>(<argumentos>);
  [visibilidad] [modificadores] \langletipo> \langlemetodo2>(\langleargumentos>);
   ...
}
class <Nombre_clase> extends <clase_padre> implements 
<interface1>, <interface2>, ... {
   ...
}
```
### *Otros*

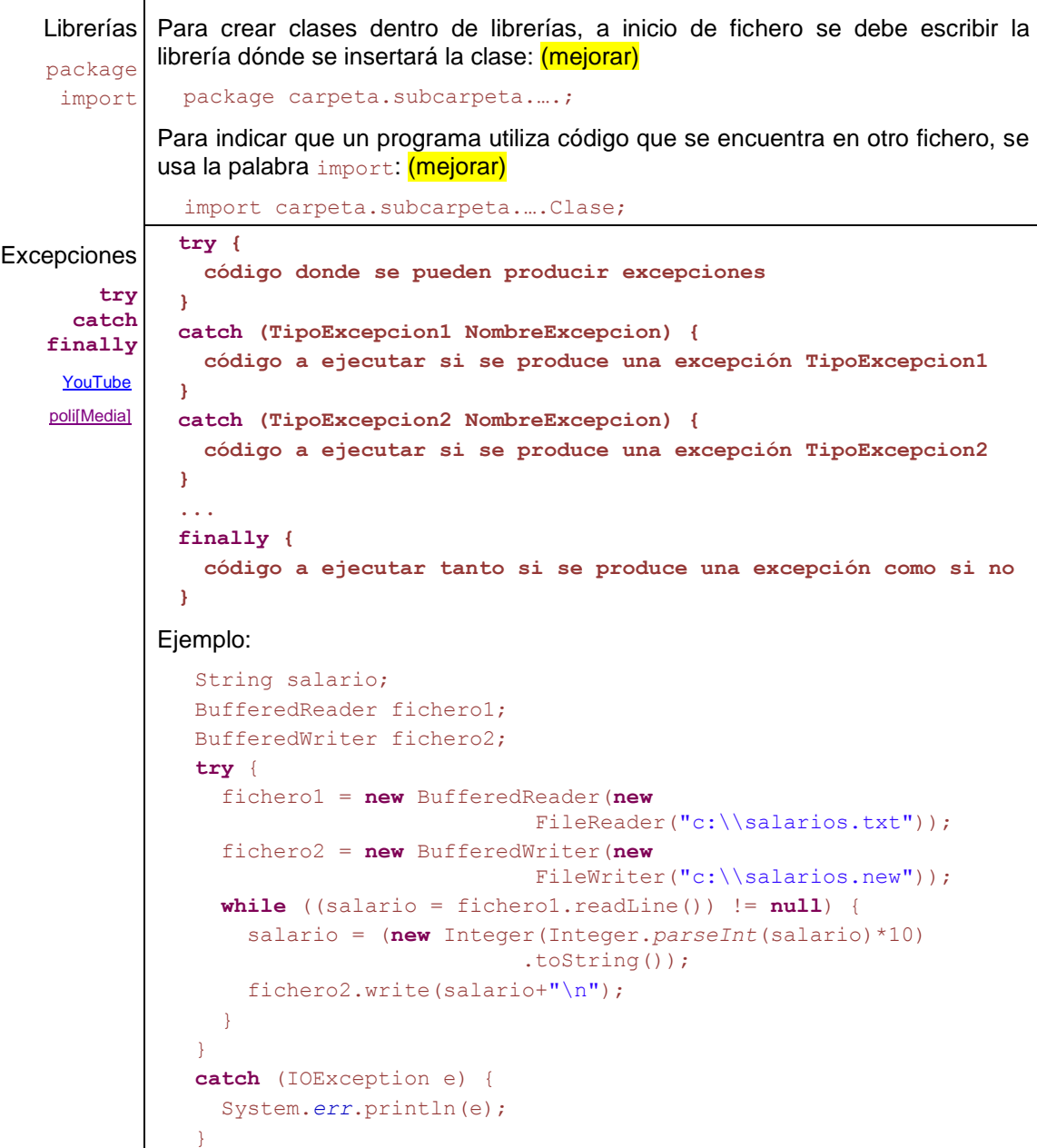

```
catch (NumberFormatException e) {
                     System.err.println("No es un número");
                  }
                  finally {
                     fichero1.close(); fichero2.close();
                  }
     Hilos de 
    ejecución
      Thread
        Tutorial
              Creación de un nuevo hilo que llama una vez al método hazTrabajo():
                  class MiHilo extends Thread {
                    @Override public void run() {
                       hazTrabajo();
                     }
                  }
              Para ejecutarlo:
                  MiHilo hilo = new MiHilo ();
                  hilo.start();
              Creación de un nuevo hilo que llama continuamente al método hazTrabajo() y
              que puede ser pausado y detenido:
                  class MiHilo extends Thread {
                    private boolean pausa, corriendo;
                    public synchronized void pausar() {
                       pausa = true;
                   }
                    public synchronized void reanudar() {
                       pausa = false;
                       notify();
                   }
                    public void detener() {
                       corriendo = false;
                      if (pausa) reanudar();
                  \qquad \qquad \}@Override public void run() {
                       corriendo = true;
                       while (corriendo) {
                         hazTrabajo();
                         synchronized (this) {
                            while (pausa) {
                              try {
                                wait();
                              } catch (Exception e) {}
                   }
                   }
                   }
                     }
                  }
   Secciones 
      críticas
synchronized
              Cada vez que un hilo de ejecución va a entrar en un método o bloque de 
              instrucciones marcado con synchronized se comprueba si ya hay otro hilo
              dentro de la sección crítica de este objeto (formada por todos los bloques de 
               instrucciones marcados con synchronized.). Si ya hay otro hilo dentro, entonces 
              el hilo actual es suspendido y ha de esperar hasta que la sección crítica quede 
              libere. Para que un método pertenezca a la sección critica de objeto escribe:
                  public synchronized void metodo() {...}
              o, para que un bloque de pertenezca a la sección critica de objeto escribe:
                  synchronized (this) {...}
              Recuerda: La sección crítica se define a nivel de objeto no de clase. Solo se
```
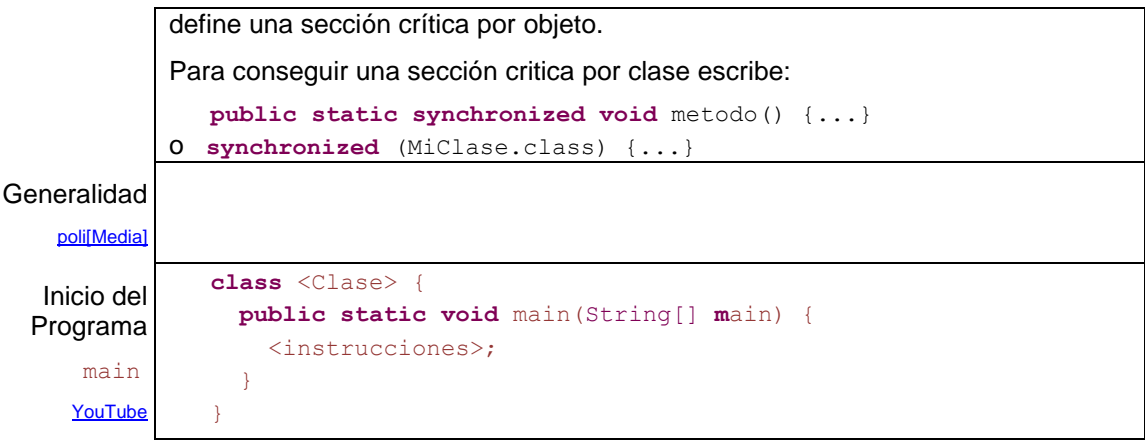